Seleziona le parti che ti occorrono per generare una specifica dettagliata e il relativo preventivo.

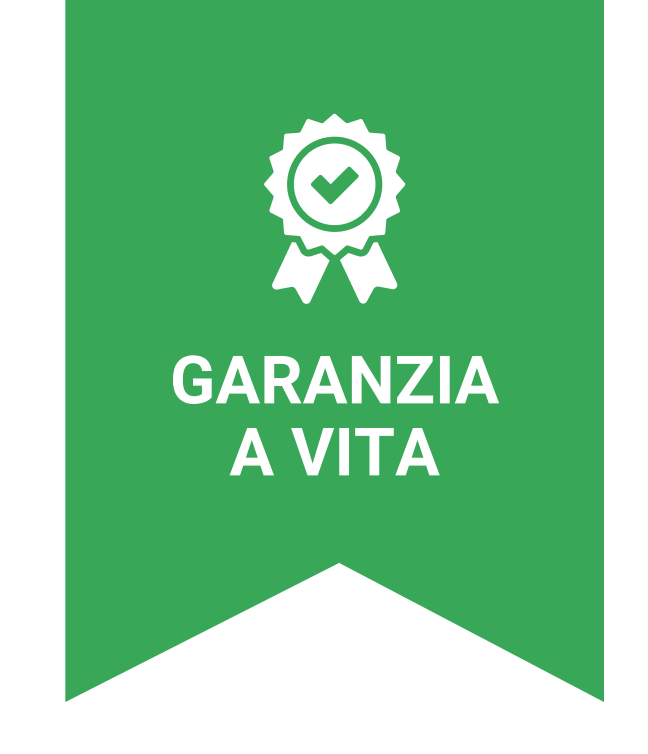

## **CONFIGURATORE LETTORE MULTIMEDIALE**

Configura il lettore multimediale Vision su misura per le tue esigenze.

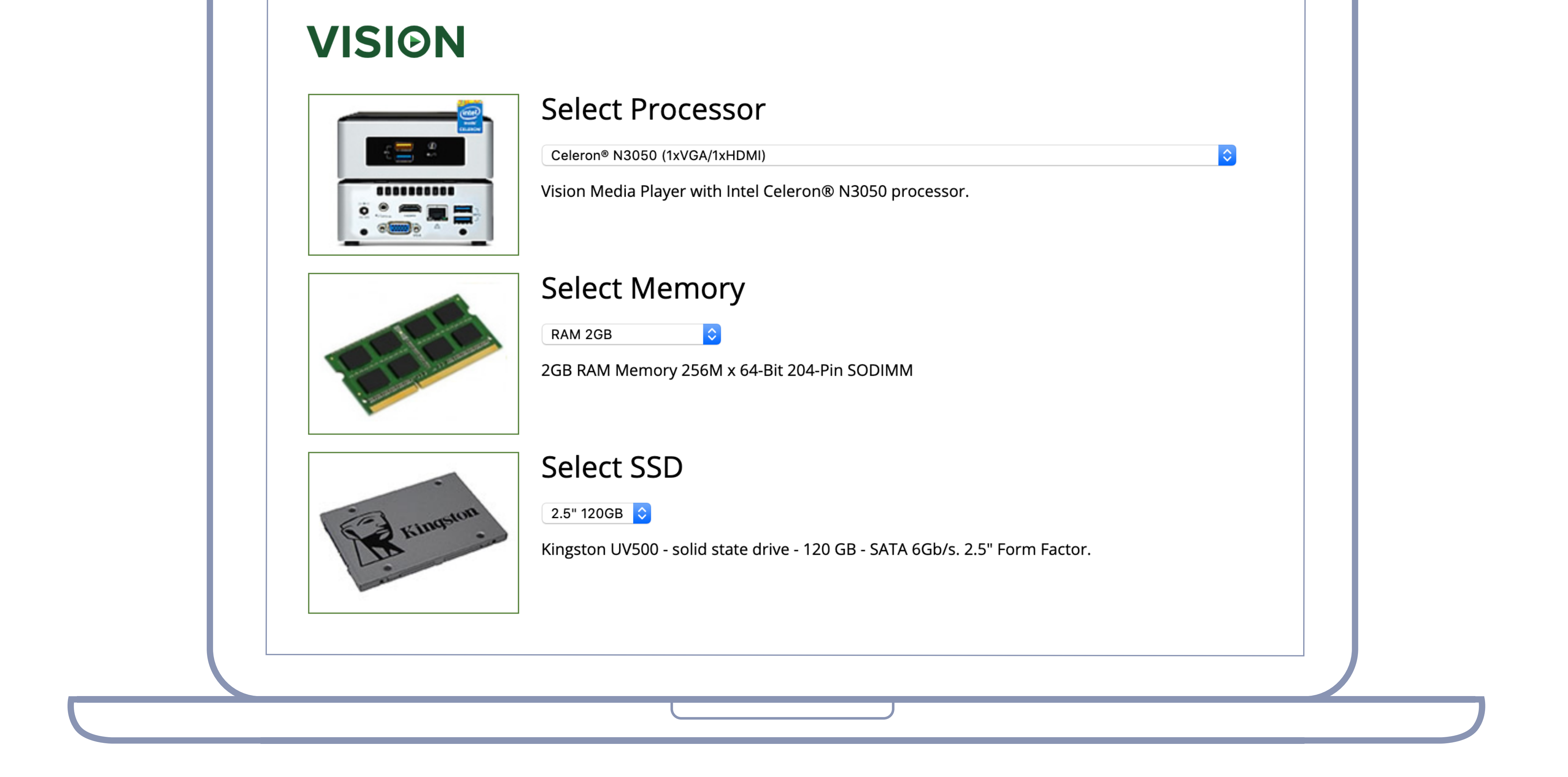

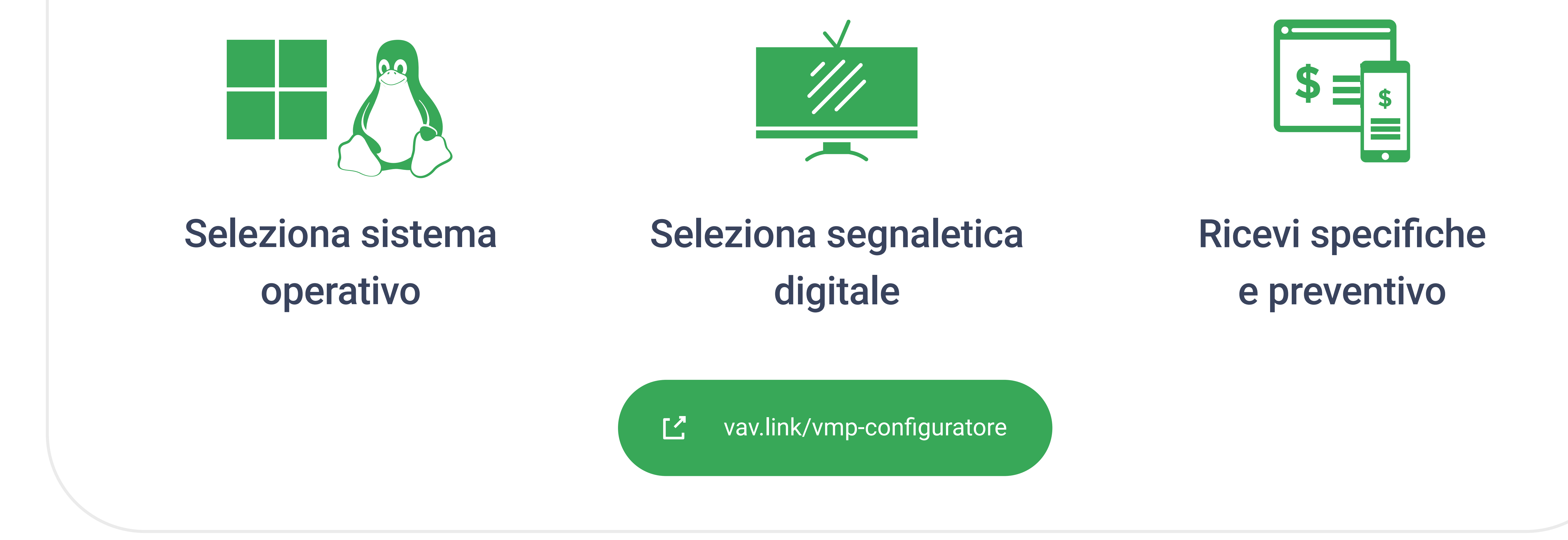

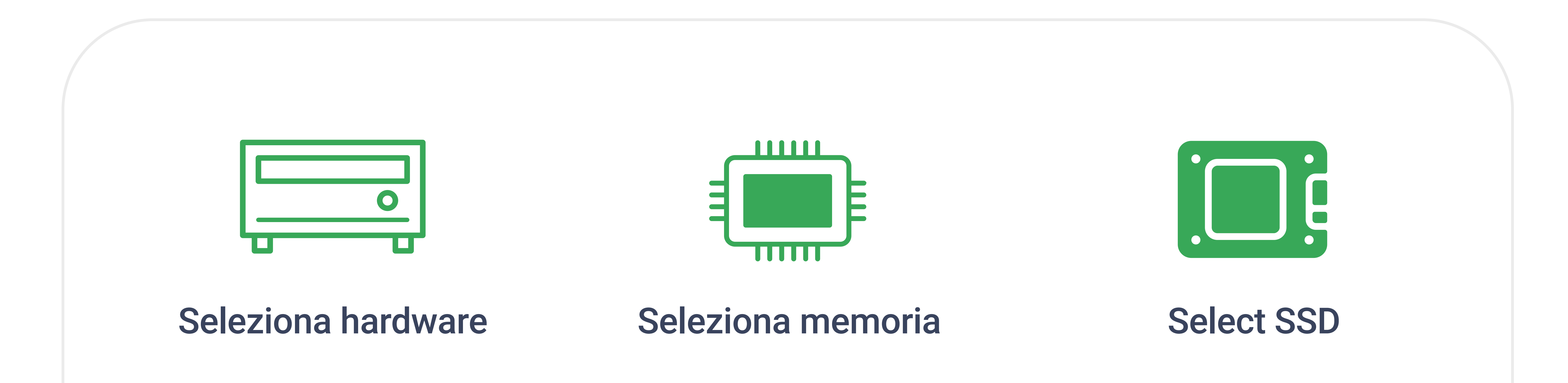